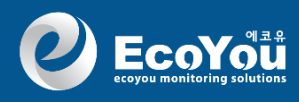

4. <일반분야> 평가 5. <일반분야> 평가 후 <공통분야> 평가 6. <공통분야> 평가 후 <평가결과> 확인 7. 식약처 위생등급 평가표 <최종 평가> 결과

- 3. <기본분야> 평가결과 및 <일반분야> 평가
- 2. <식약처 위생등급 평가표> 기본분야 평가
- 1. <식약처 위생등급 평가표> 시작하기

# *Pro.6-1* 식약처 위생등급 평가표 [1년차 사후관리 평가방법]

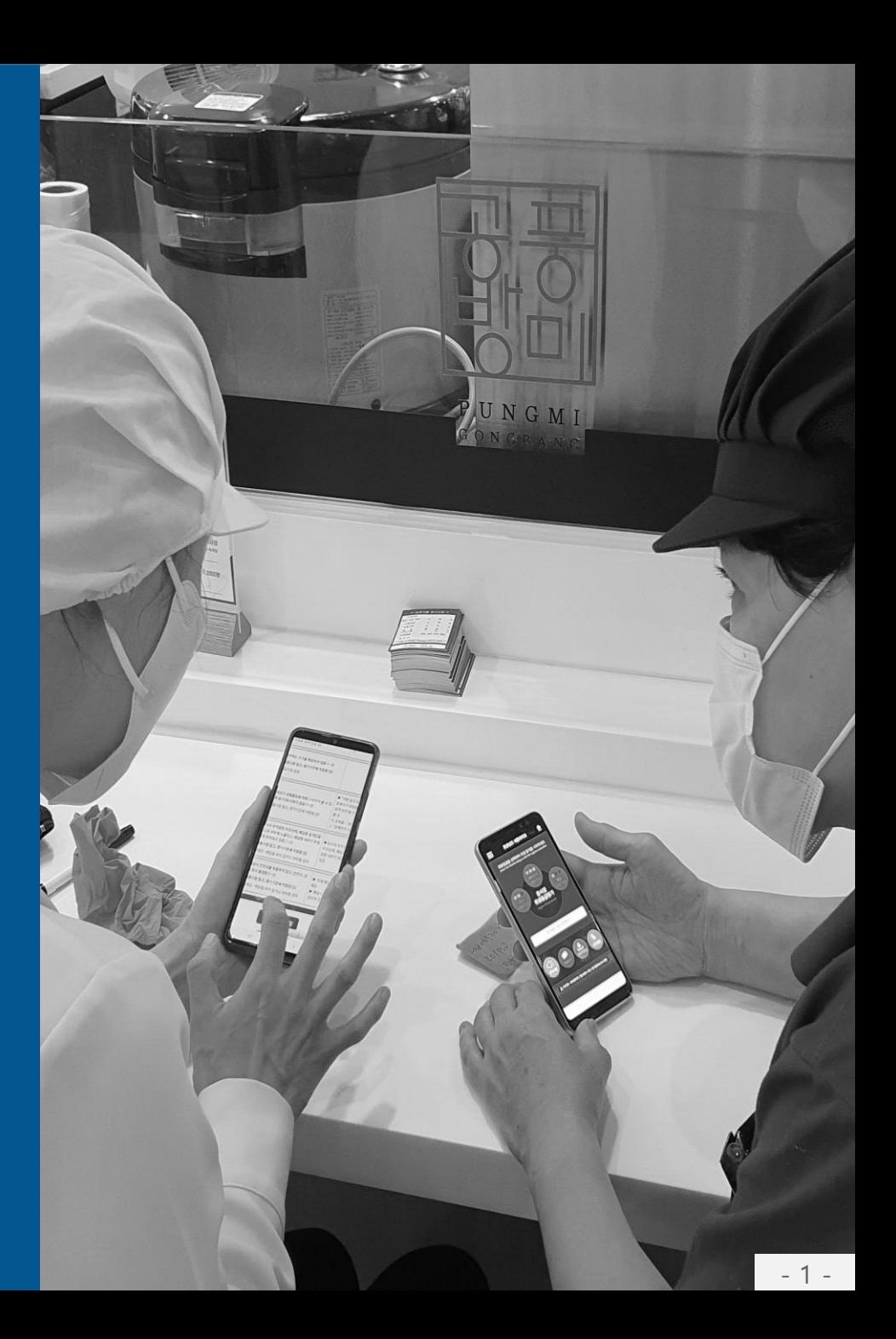

### 1. <식약처 위생등급 평가표 > 시작하기

**위생평가 시작하기**

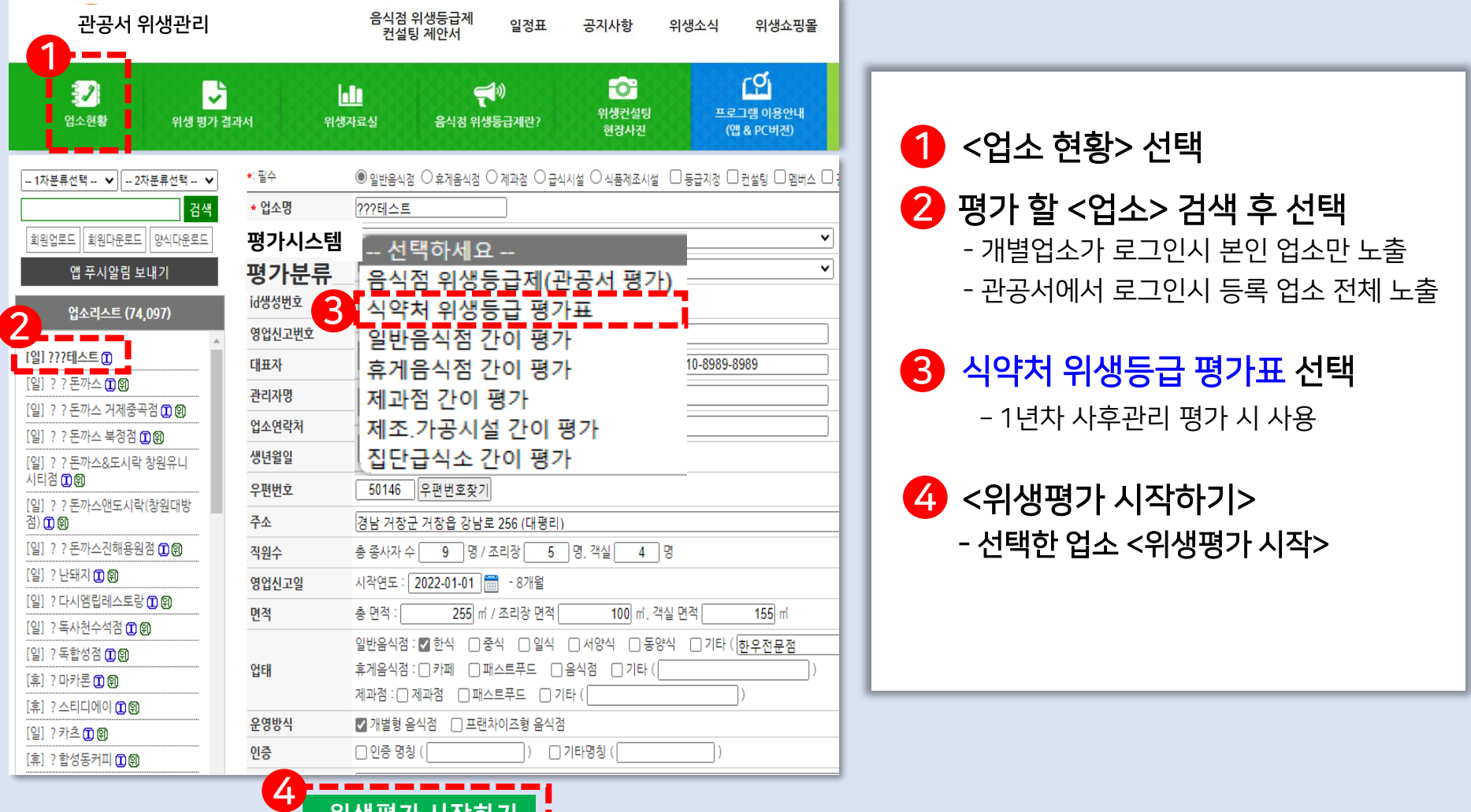

### 2. 식약처 서식용 등급평가 <기본분야> 평가하기

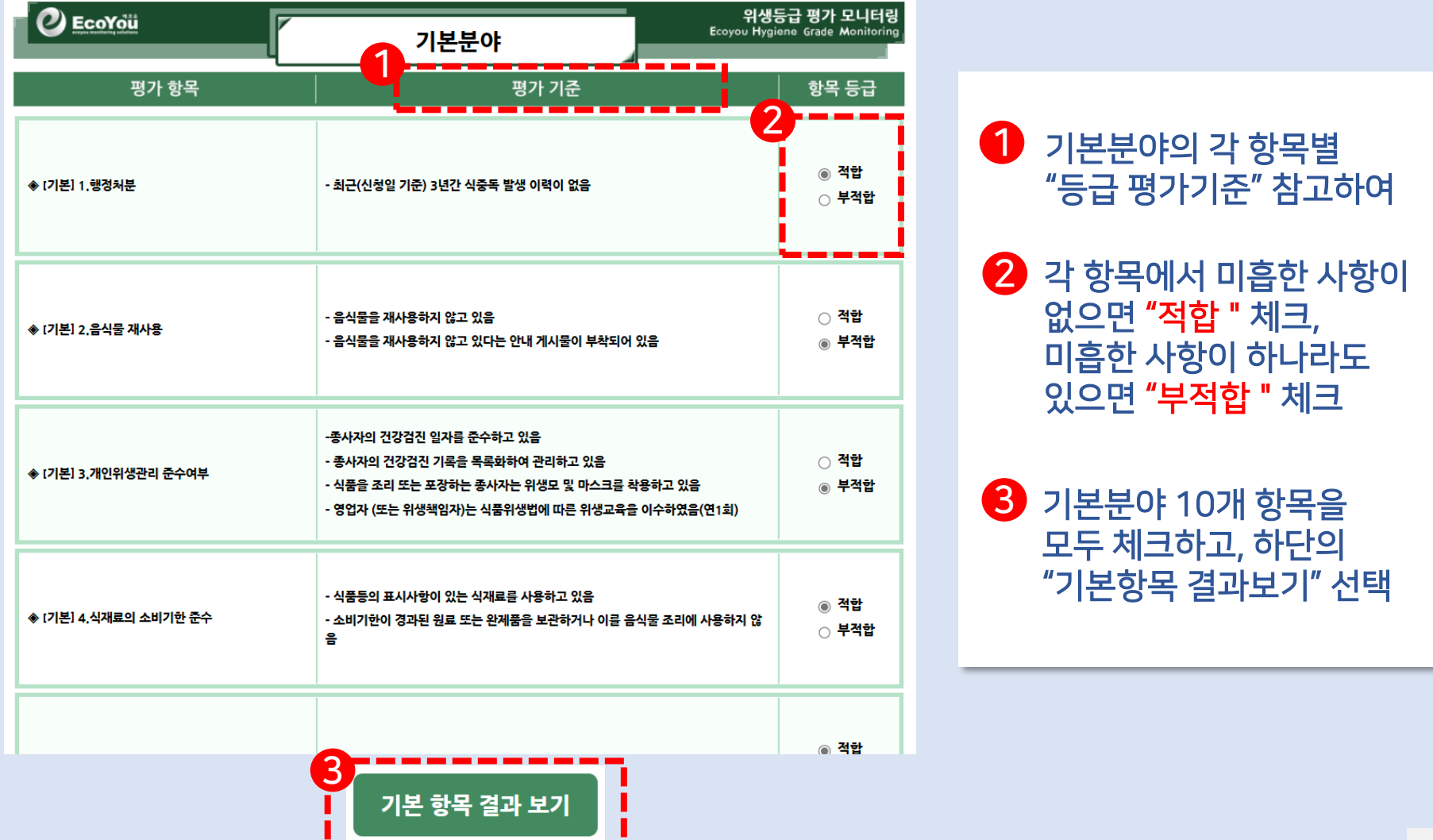

#### *Pro.6-1***U ECOYOU**

### 3. <기본분야> 평가결과 및 <일반분야> 평가하기

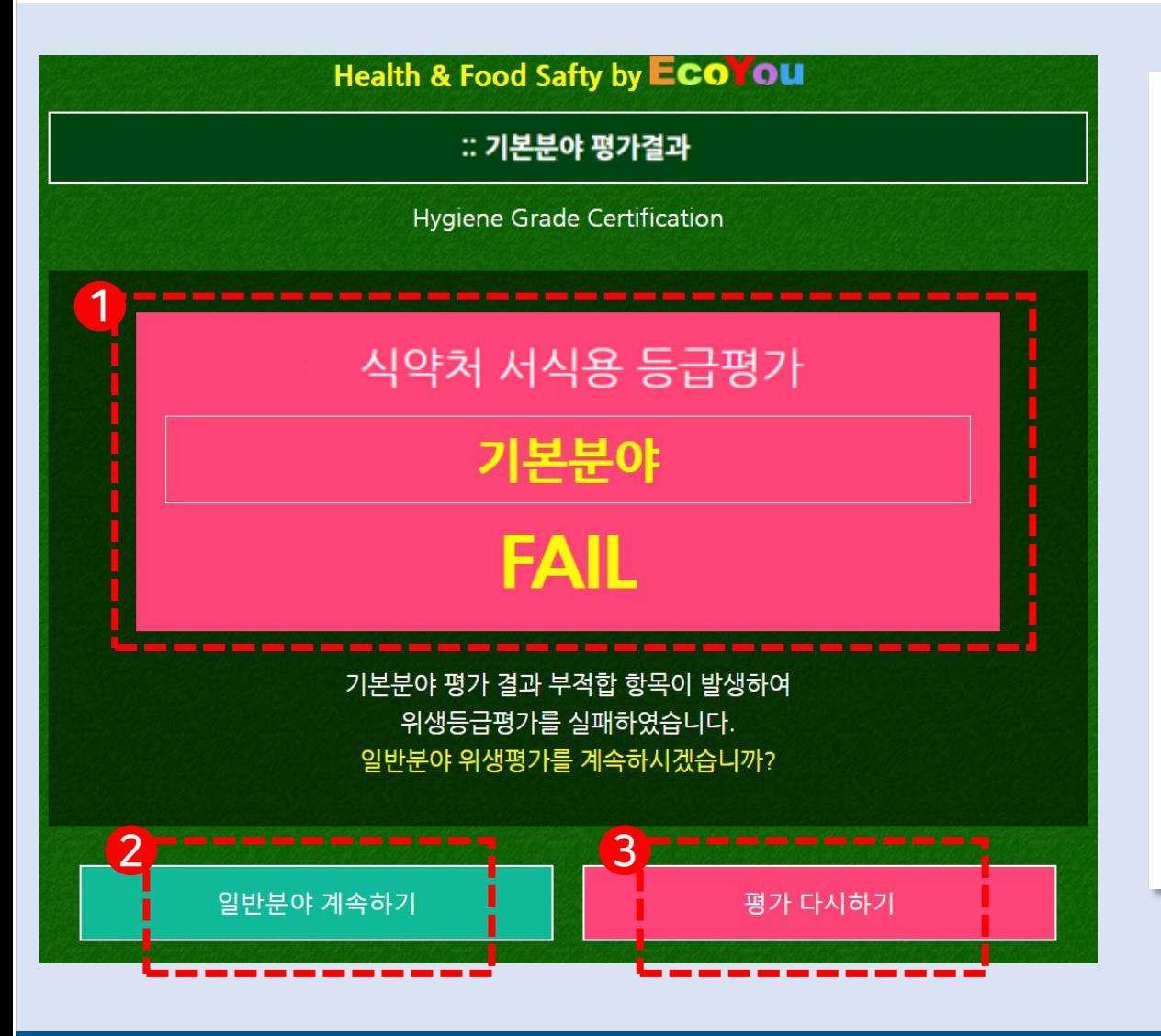

1 <기본 분야> 평가 결과 10개 항목 중 1개 항목이라도 "부적합"을 받을 경우 전체 <부적합>FALL 표시

2 <기본 분야>가 부적합으로 평가받아도, "일반분야 평가 하기"를 선택하여 일반분야 평가 계속 진행

 $\bigcirc$  <기본 분야> 평가를 처음부터 다시 시작하기

### 3. <기본분야> 평가결과 및 <일반분야> 평가하기

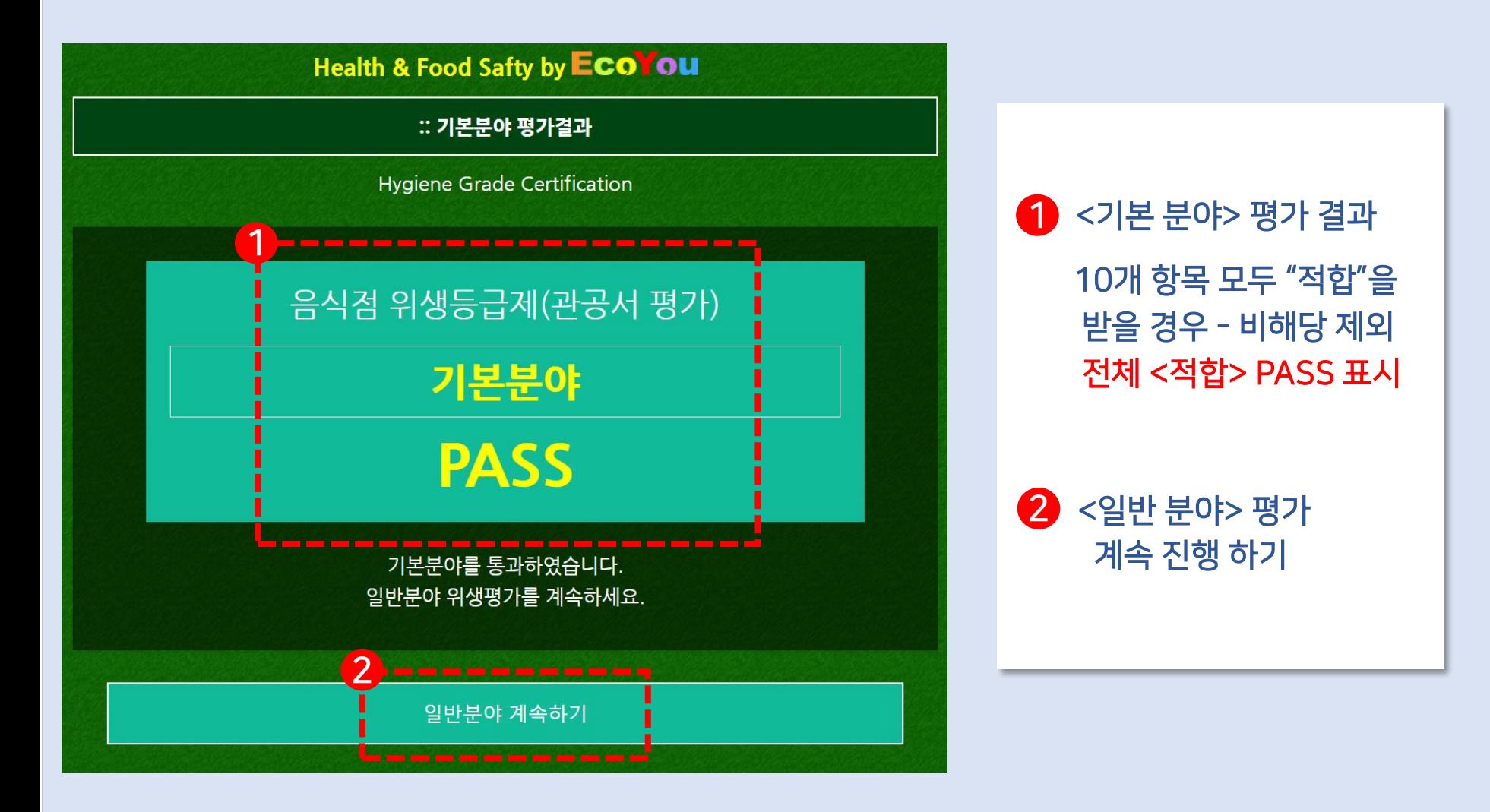

### 4. <일반분야> 평가하기

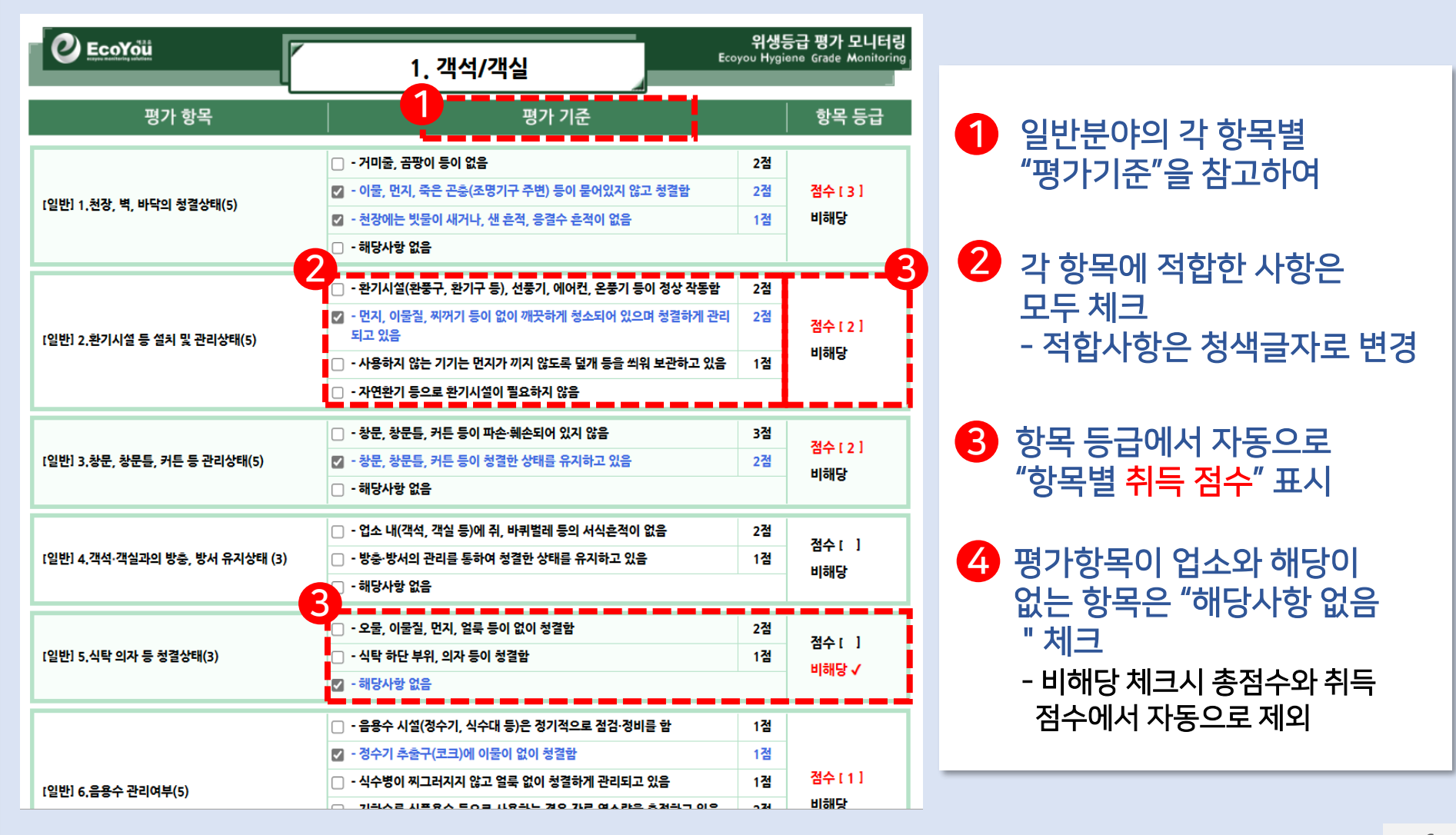

### 5. <일반분야> 평가 후 <공통분야> 평가하기

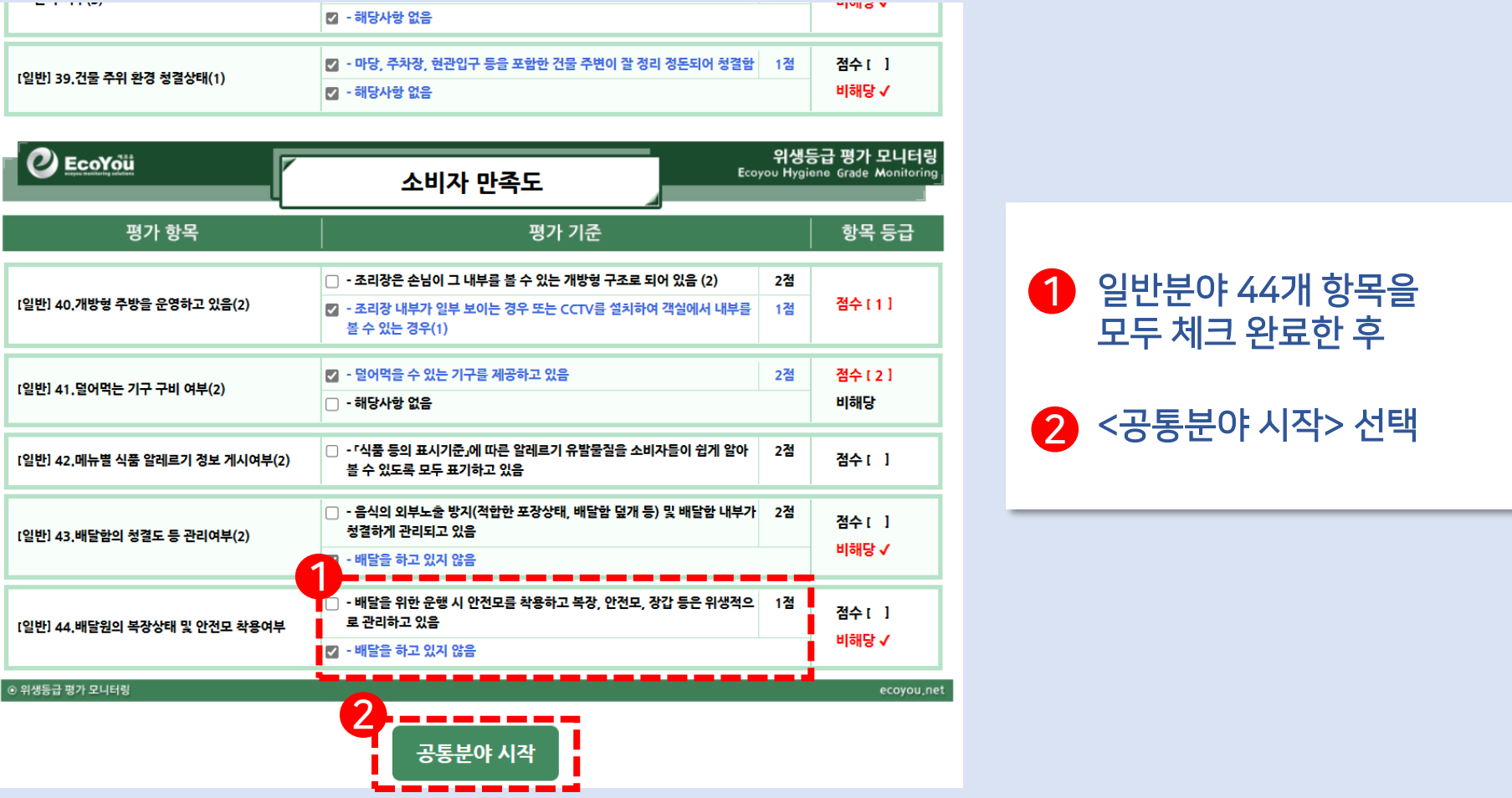

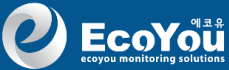

## *Pro.6-1*

## 6. <공통분야> 평가 후 <평가 결과> 확인

3

위생등급 결과 보기

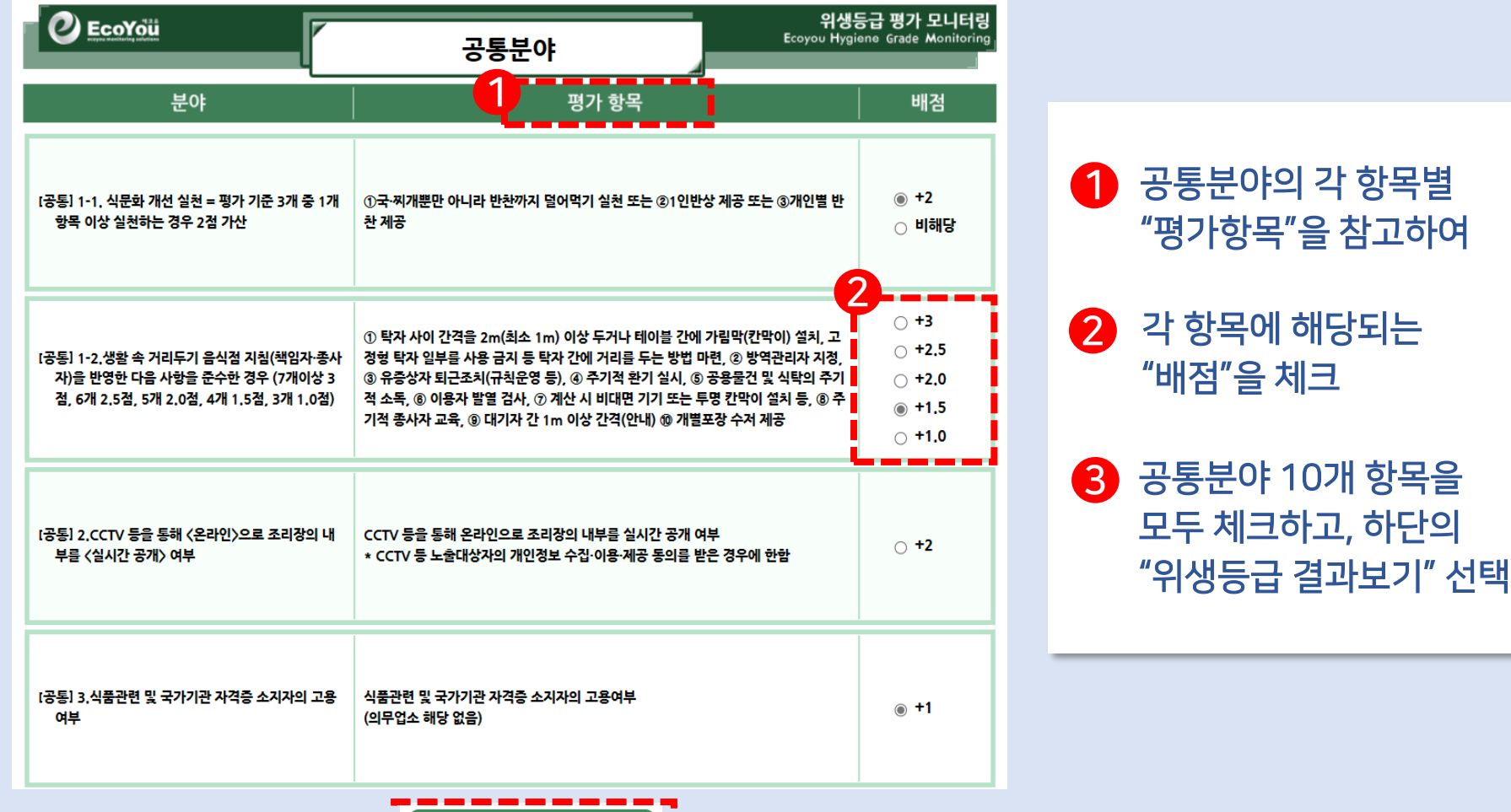

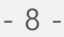

## 7. < 최종 평가 결과 >

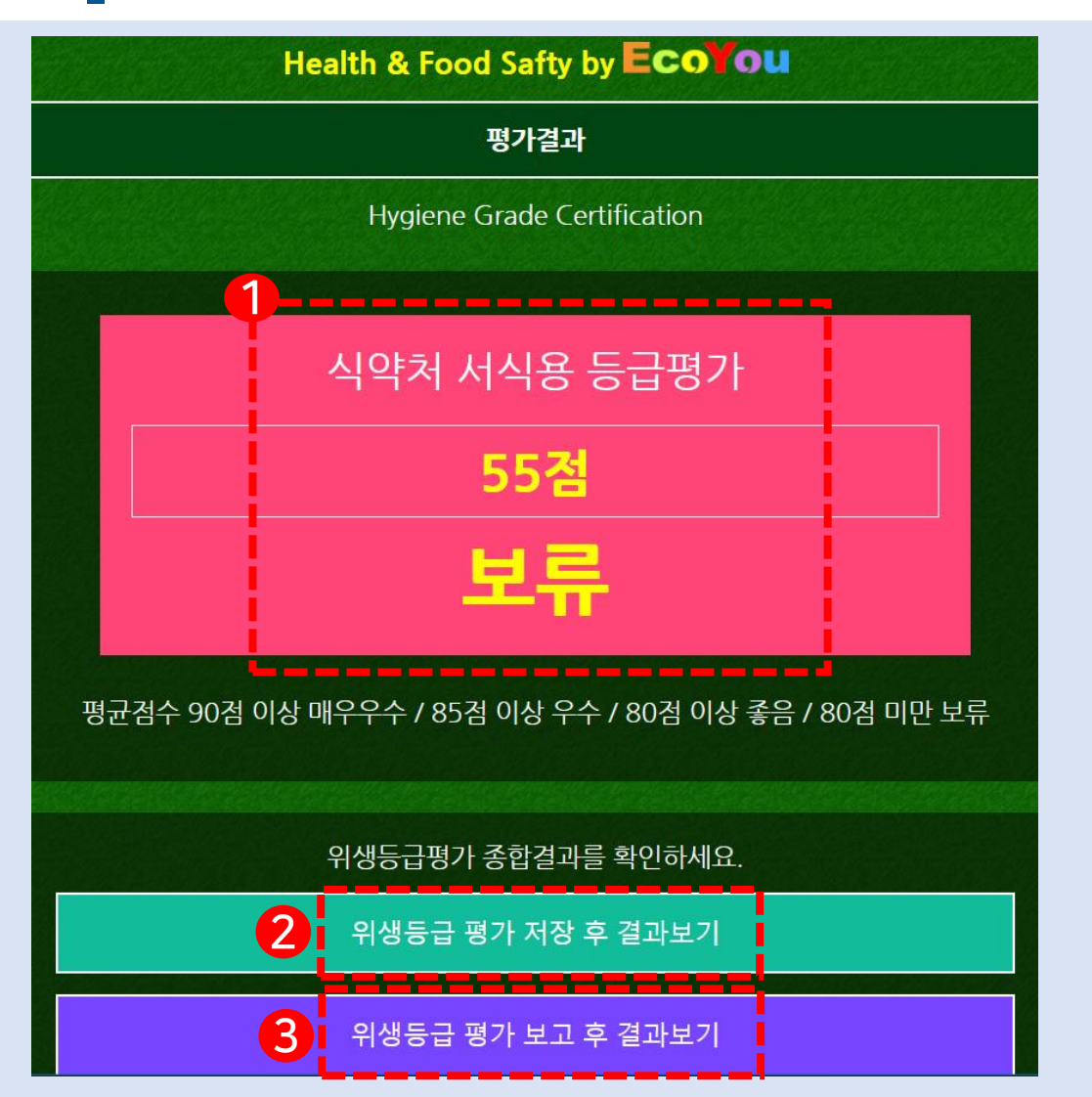

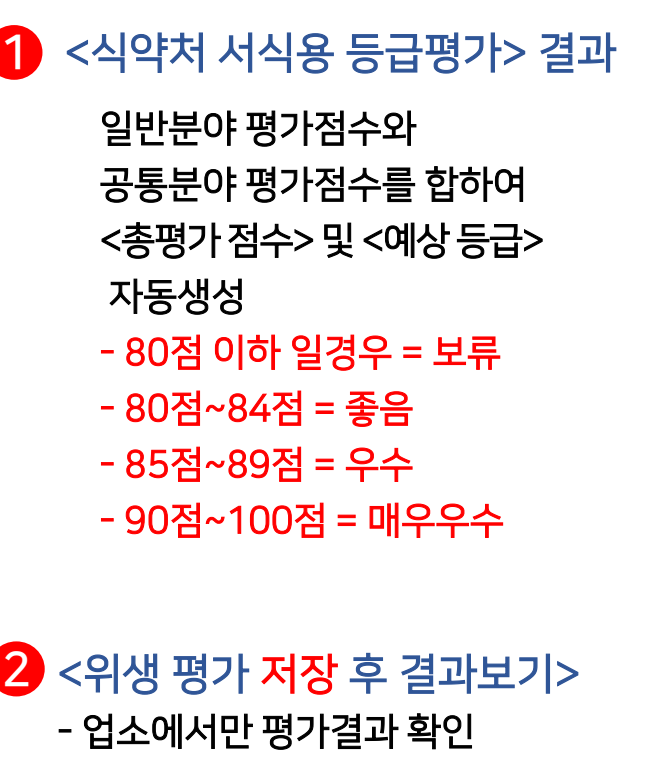

3 <위생 평가 보고 후 결과보기> - 업소와 자치단체가 평가 결과 공유